*Einführung in die Programmiersprache C Alexander Batoulis 3. Mai 2014*

*Beispielprogramm in C*

```
1 #include <stdio.h>
2 int main()
3 {
4 printf("Völlig isoliert: E-techniker sucht Kontakte \n");
5 return 0;
6 }
```
*C ist nicht objektorientiert*

```
1 public class Car{
2 public String Name;
3 public void drive() {...}
4 }
5 public static void main(String[] args) {
6 Car lancia = new Car();
7 lancia.drive();
8 }
```

```
Zeiger in C
```

```
1 printf("Adresse Zahl: %p \n", &zahl);
2 printf("Wert Zahl: %d \n", zahl);
3 printf("Adresse pointer: %p \n", &pointer);
4 printf("Wert pointer: %p \n", pointer);
5 printf("Wert von Adresse %p %d \n", pointer, *pointer);
```
*Wert Zahl: <sup>7</sup> Memory Allocation*

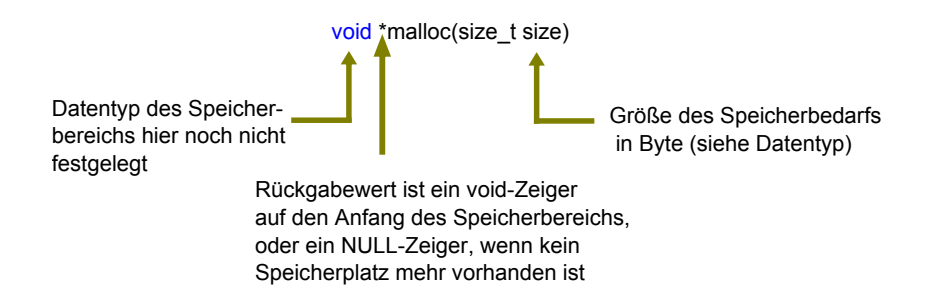

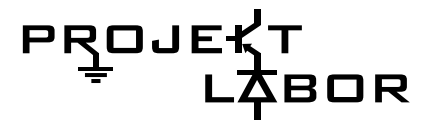

- *include* nicht vergessen
- Rückgabewert der *main*-Funktion muss *0* sein
- Escape-Sequenzen bei dem *printf*-Befehl verwenden

C ist *nicht* objektorientiert. Es ist nicht möglich, aus eigens geschriebenen Klassen Objekte zu erzeugen

- speichert Adresse einer anderen Variable
- $\rightarrow$  leitet Anfrage auf einen Wert weiter
- sollte selben Variablentyp haben wie die Variable auf die er zeigt

Ausgabe:

*Adresse pointer: 0028FEE8 Wert pointer: 0028FEEC Wert von Adresse 0028FEEC 7 Adresse Zahl: 0028FEEC*

```
1 int size=0;
2 int *array;
3
4 printf("Array-Groesse eingeben: ");
5 scanf("%d", \&size);
6 // Speicher reservieren
7 array = (int *) malloc(size * sizeof(int));
8 if(array != NULL)
9 printf("\nSpeicher ist reserviert\n");
10 else
11 printf("\nKein freier Speicher vorhanden.\n");
```
## *Aufzählungen und Strukturen*

1 const int mo =  $0, di = 1, mi = 2, do = 3, fr = 4, sa = 5, so = 6;$  enum {mo, di, mi, do, fr, sa, so}; int projektlabor = do; struct datum { 2 int tag; char monat[10] int jahr; 5 }; struct datum ferien; ferien.jahr = 2014; struct datum geburtstag =  $(17, "December", 1999);$ 

*Funktionen und Funktionsprototypen*

```
1 #include <stdio.h>
2 float eingabeZahl();
3 float multi(float zahl1, float zahl2);
4 void ausgabeErgebnis(float ergebnis);
5 int main(){...}
6 // Funktionen
7 float eingabeZahl() {...}
8 float multi(float zahl1, float zahl2) {...}
9 void ausgabeErgebnis(float ergebnis) {...}
```
## *Quellen*

http://de.wikipedia.org/ http://www.c-howto.de/ http://de.wikibooks.org/wiki/C-Programmierung

- Datentyp *size\_t* vom Typ *long int*
- → wird für Angabe einer Datengröße in Byte verwendet
- Funktion *sizeof(Datentyp)* gibt bei Übergabe eines Datentyps (*int, double, char,...*) benötigte Speichergröße in Byte an
- $\rightarrow$  Rückgabewert ist vom Datentyp *size\_t*
- *calloc* (Cleared Memory Allocation) macht das selbe wie *malloc*, es werden jedoch alle Speicherstellen mit *0* initialisiert

Mit *enum* können Variablen direkt zusammengefasst werden.

Zunächst zusammenhanglose Variablen können mittels der Funktion struct strukturiert werden. Unbedingt darauf achten, das Semikolon hinter dem *struct* zu setzen.

- werden wie in Java geschrieben
- Rückgabetyp Funktionsname (Parameterliste) { Anweisungen }
- jede Funktion muss über der main-Funktion stehen oder mittels Funktions-Prototyp deklariert werden

Bei den Funktionsprototypen müssen lediglich Rückgabetyp, Funktionsname und die Parameterliste angegeben werden. Die Anweisungen der jeweiligen Funktion werden im Verlauf des Programms wie gewohnt geschrieben.